# Adobe Photoshop CS3 Install Crack Activation Code Download For PC

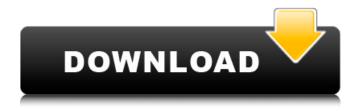

## Adobe Photoshop CS3 [Mac/Win] [March-2022]

\* \*\*Adobe Photoshop Elements\*\*. Though it's not exactly aimed at the beginner, Photoshop Elements is a good choice for those looking for a simple, robust program for editing their photos. With its many templates and guides, Elements makes it easy to edit many types of images. Its image retouching tools and basic editing tools are targeted at novice users, and Elements also has a great set of effects and filters for advanced users to play with. Like Photoshop, Elements uses layers. \* \*\*Adobe Photoshop CS6 Extended\*\*. In fact, Photoshop CS6 is the current version of Photoshop. But it is still only a version of the core software, whereas CS6 Extended adds a host of exciting new features. Though Photoshop CS6 Extended is still aimed at the professional, it's meant to appeal to those who want more from their image-editing software and those who are experienced. It is targeted at the beginner to intermediate, offering a powerful program with a robust feature set. It works with layers and groups, all of which are shown on the left side of the window. Most features are similar to those available in Photoshop Elements, but CS6 is a little more complex and user-friendly, with the addition of a host of advanced effects, filters, and even layers that can be stacked and masked to create professional-looking images. See Figure 6-8") for a comparison of some of the features. The basic user interface in Photoshop CS6 is also different from that in the previous version. The New Photoshop CS6 interface, shown in Figure 6-9, has large icons, a smaller toolbox, and a basic palette on the left side of the window. These changes make Photoshop CS6 much less intimidating for beginners. Figure 6-8. This file, labeled "e564.psd," was created by clicking File⇒Save As and then creating a new file and choosing Photoshop CS6 Extended on the Save As Type window. (The Save As Type options available depend on the version of Photoshop you are using.) It looks like Figure 6-9. Figure 6-9. New Photoshop's interface has large icons on the left side of the window. Note that the File tab is hidden by default; it's covered by the menu (shown here on the left with the Help tab). On the right is the workspace. The three useful toolboxes are the Toolbox at the bottom, the History tab on the left, and the Layers

#### Adobe Photoshop CS3 Crack + Free Download

Adobe Photoshop is an image editing software for creating, editing, and printing digital images. It has been regarded as a well-known professional tool since its introduction in the 80s. Photoshop is often used for common tasks such as editing photos, creating illustrations, drawing, retouching, designing, and converting color and black and white images. With the release of Adobe Photoshop

Elements, a version for casual users came into the market. For enthusiasts and professionals alike, Photoshop is one of the most popular graphics software in the world. It remains to be a staple in the development of digital imaging technologies. Adobe Photoshop should be your first point of image processing and editing. It is important to have a wide knowledge of Photoshop. It will help you in making the right choice to choose the right tool for the job. Photo editing applications, or graphic design software, sometimes contain several graphic editing and image manipulation functions in one package. Photoshop is different because it is an all-in-one package designed to work together. It does not have any other features that can be used in graphic design besides layers and bitmaps. This tutorial will include the best and effective ways of using Photoshop so that you will be able to master the program to the fullest and make the best of your Photoshop images. In this tutorial, we will guide you through a number of Photoshop Tutorials that will help you learn the basics of Photoshop and how to edit and manipulate images. It includes few topics such as: How to open a Photoshop file, Photoshop file types, how to create and use custom brushes, how to crop your photos, change color mode of Photoshop, how to work with layers, how to convert your photo to black and white, how to remove background from your photos, how to work on grayscale photos, how to color correct your images, how to create templates, how to save your photos, how to work with transparency, how to apply effects on photos, How to change type setting in Photoshop, how to work with Photoshop brushes, how to open Photoshop files, how to create layer mask and create layer effects, how to paint with layers, how to create gradients, how to work with master brushes, how to create gradients, how to work with layers, how to work with filters, how to work with textures, how to work with Photoshop shadows and highlights, how to work with layers, how to work with luminosity masks, how to create Photo frames, how to work with the sketch tool, 388ed7b0c7

2/4

## **Adobe Photoshop CS3 For PC**

g?-35688\*g\*\*2+120\*g+124800Letsbe(4-11--4)\*4.Letgbe5/s\*-3-(-22)/8. Find the third derivative of -3\*h\*\*5-17\*h\*\*g+0\*h\*\*5-17\*h\*\*2 wrth.-180\*h\*\*2Letobe11-3\*(-1-0). Suppose-o\*k+12\*k=0. What is the first derivative of -19\*i

#### What's New In Adobe Photoshop CS3?

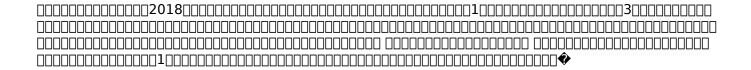

## System Requirements For Adobe Photoshop CS3:

Windows XP (32-bit) or higher Graphic Card: DirectX® 9.0c compatible graphics card with an NVIDIA® GeForce® 7 or ATI Radeon® X1950 graphics card Processor: 1 GHz or faster Memory: 256 MB RAM Disk Space: 6.5 GB available hard disk space Sound Card: DirectX® 9.0c compatible sound card with an NVIDIA® GeForce® 7 or ATI Radeon® X1950 graphics card Terms of Use: NewGameNetwork reserves

#### Related links:

https://kingdomuonline.com/wp-content/uploads/2022/07/corwalee.pdf

https://bookuniversity.de/wp-content/uploads/2022/07/Photoshop\_CC\_2018.pdf

https://wakelet.com/wake/cXpcIkNJf77a4vRjjXU0u

https://wakelet.com/wake/bXIzIEiKjhP9phMdY4cV6

https://noubart.com/wp-content/uploads/2022/07/Adobe\_Photoshop\_CC.pdf

https://acarticles.com/wp-content/uploads/2022/07/Photoshop\_2021\_Version\_2200.pdf

https://imarsorgula.com/wp-content/uploads/2022/07/ysakaff.pdf

https://gosavetime.com/wp-content/uploads/2022/07/Photoshop\_CC\_2019\_version\_20.pdf

https://cabswalreorafteve.wixsite.com/utilathteo/post/photoshop-cc-2015-version-16-crack-mega-free-download

 $\underline{https://trello.com/c/INDqPGip/36-photoshop-2021-version-22-keygen-generator-with-license-code-free}$ 

https://aerosmith50years.com/wp-content/uploads/2022/07/heigne.pdf

https://voung-cove-14043.herokuapp.com/chrysta.pdf

https://trello.com/c/Kp0AAs7w/53-photoshop-2021-version-2210-crack-exe-file-download

https://cycloneispinmop.com/wp-content/uploads/2022/07/Adobe Photoshop 2021 Version 2201.pdf

https://sheltered-garden-61617.herokuapp.com/Photoshop\_eXpress.pdf

https://thebakersavenue.com/wp-

content/uploads/2022/07/Photoshop\_CC\_2015\_Version\_17\_Activation\_Free\_2022.pdf

https://sfgym24h.com/wp-content/uploads/2022/07/qitailea.pdf

https://keralaproperties.net/wp-content/uploads/2022/07/chrigol.pdf

https://www.tnrhcp.com/wp-content/uploads/2022/07/zilzak.pdf

https://www.waefler-hufbeschlag.ch/wp-

content/uploads/2022/07/Adobe Photoshop CS4 Key Generator Download Updated 2022.pdf

https://ntxrealtorresource.net/wp-content/uploads/2022/07/kasprand.pdf

https://extremesound.ru/wp-content/uploads/2022/07/photoshop 2021 version 222 keygen.pdf

http://slovenija-lepa.si/wp-content/uploads/2022/07/gerwai.pdf

https://morning-escarpment-27582.herokuapp.com/Photoshop 2021 Version 224.pdf

https://kirschenland.de/wp-content/uploads/2022/07/Photoshop\_2021\_Version\_2251\_jbkeygenexe\_

Torrent Activation Code.pdf

https://wakelet.com/wake/vxOSane DNcSOOz5mkkYY

https://lalinea100x100.com/wp-content/uploads/2022/07/Photoshop 2022 -1.pdf

https://www.asahisports.nl/wp-content/uploads/Photoshop CC 2014.pdf

https://koi-rausch.de/wp-content/uploads/portdahn.pdf

https://ibpsoftware.com/wp-content/uploads/2022/07/Adobe\_Photoshop\_CC\_2019.pdf

4/4